# *Увеличительные*

# *приборы*

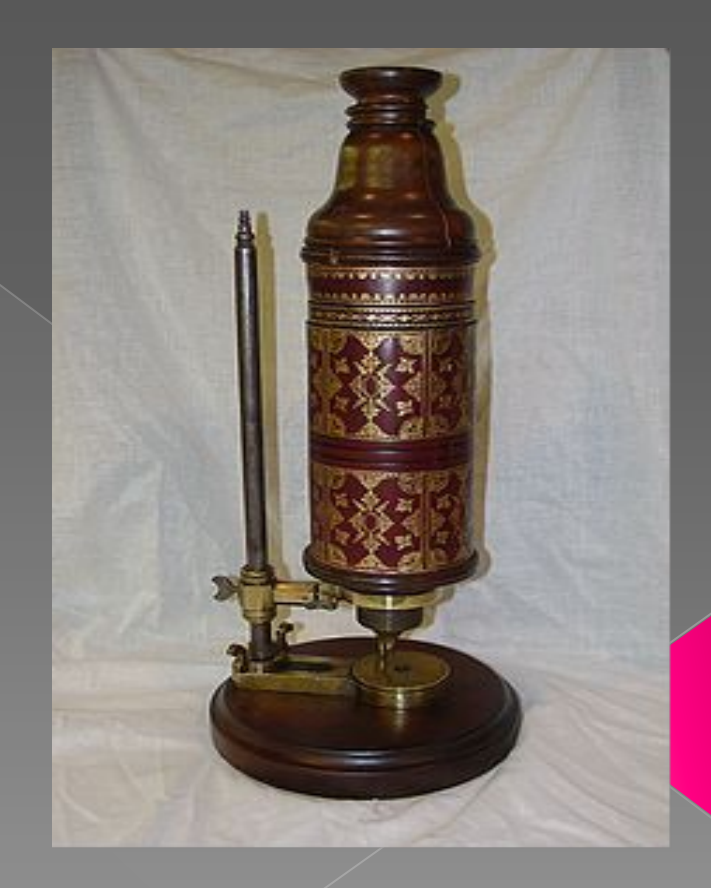

# *Лупа ручная (увеличение до 2 – 20 раз)*

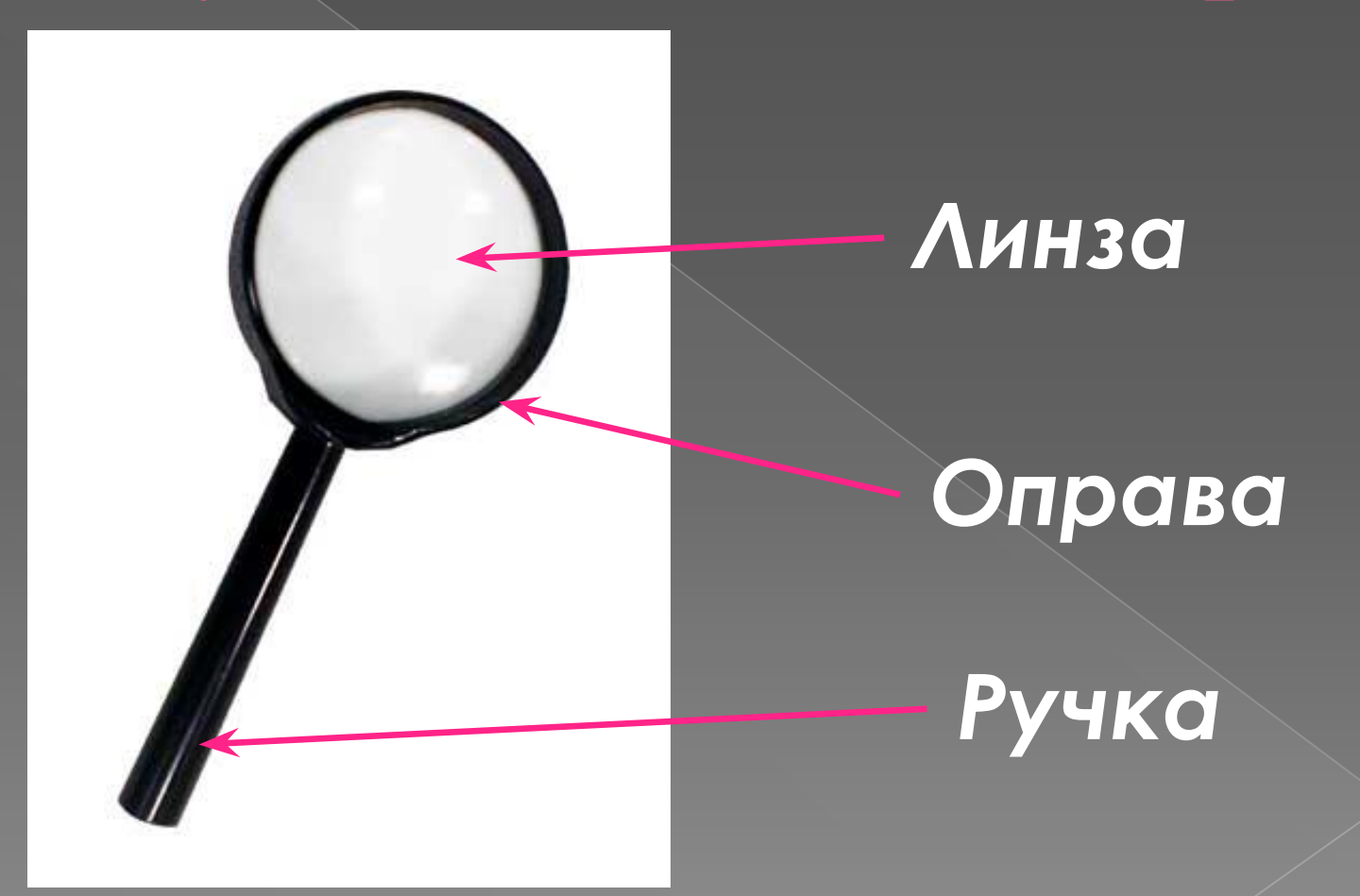

# *Лупа штативная (увеличение до 10 – 25 раз)*

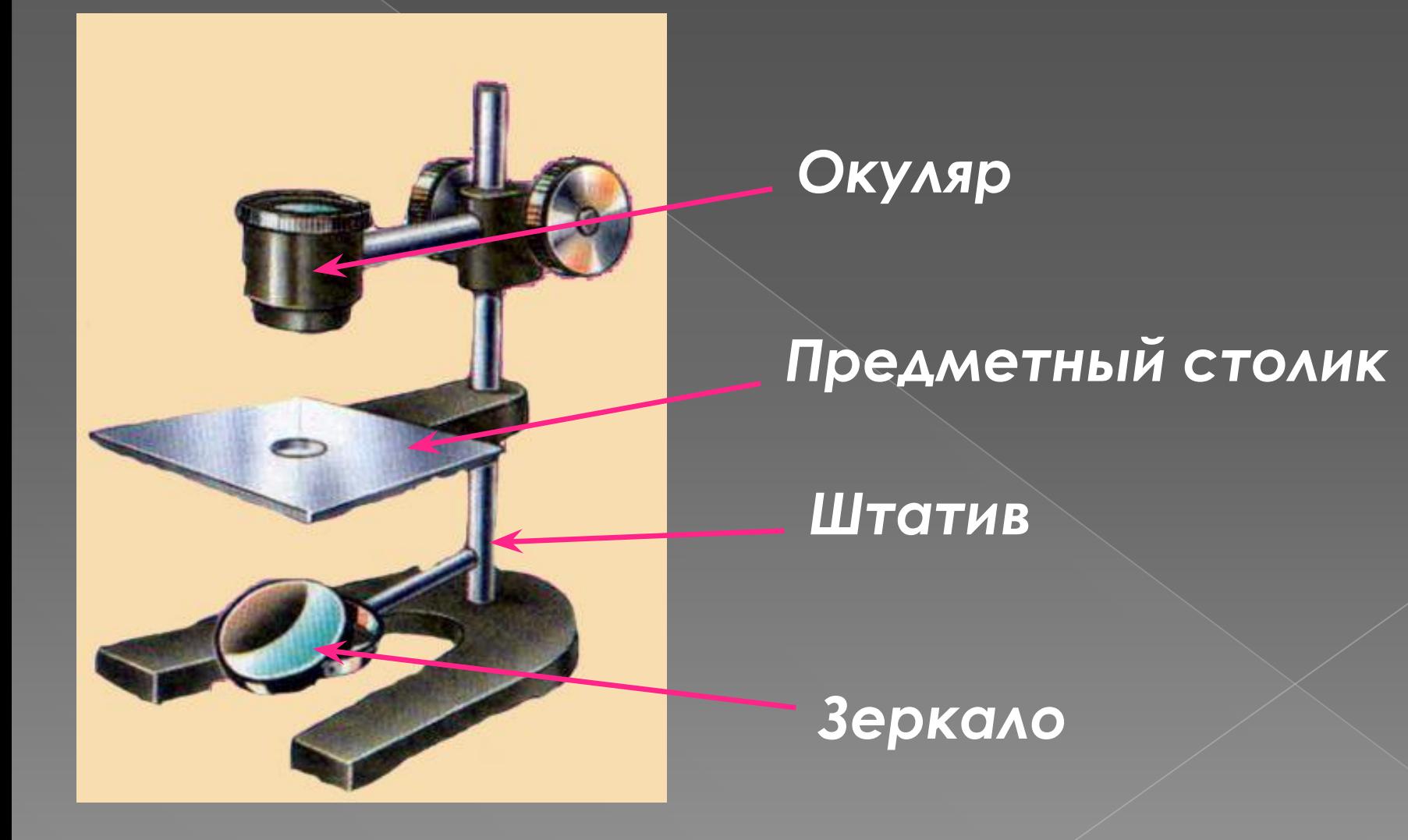

#### *Историческая справка*

В 1625 г. членом Римской «Академии зорких» Фабером был предложен термин «микроскоп». Микроскоп (от греческого micros – малый и skopeo – смотрю) – оптический прибор для получения увеличенного изображения мелких объектов и их деталей, не видимых невооруженным глазом.

#### *Историческая справка*

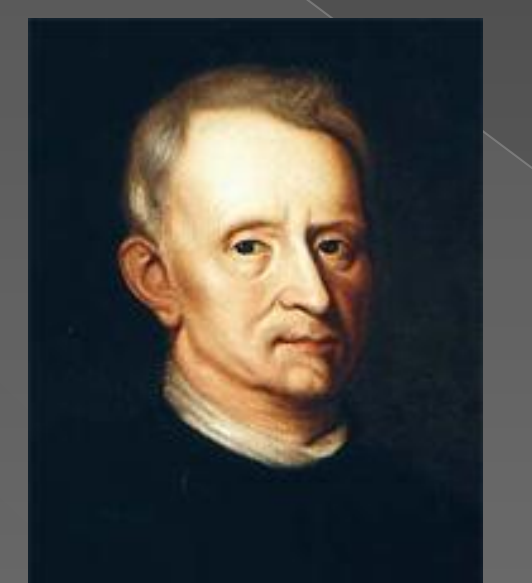

 Первые по настоящему значимые наблюдения при помощи

микроскопа провел английский физик Роберт Гук. В 1667 году вышла его книга «Микрография», в которой Гук описал и зарисовал, что именно ему удалось увидеть, разглядывая в микроскоп самые разные вещи.

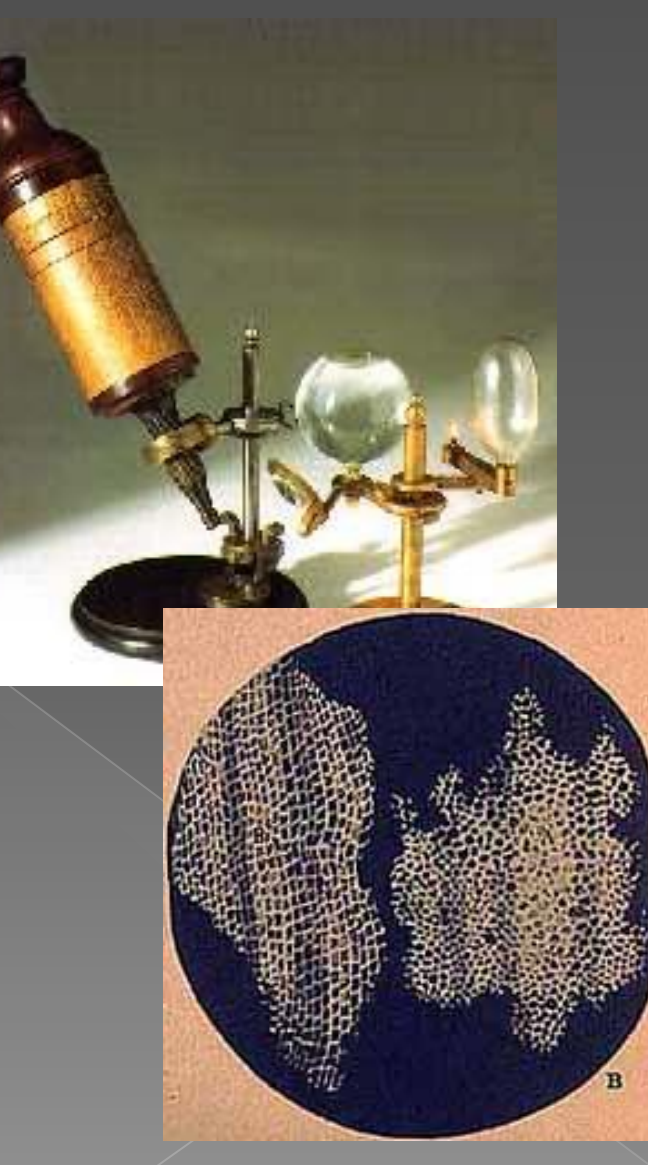

#### *Историческая справка*

Антони ван Левенгук в 1674 г. изготовил линзы с увеличением, достаточным для проведения простых научных наблюдений.

За свою жизнь Левенгук, освоивший профессию шлифовальщика, изготовил около 250 линз, лучшие из которых давали увеличение до 300 раз.

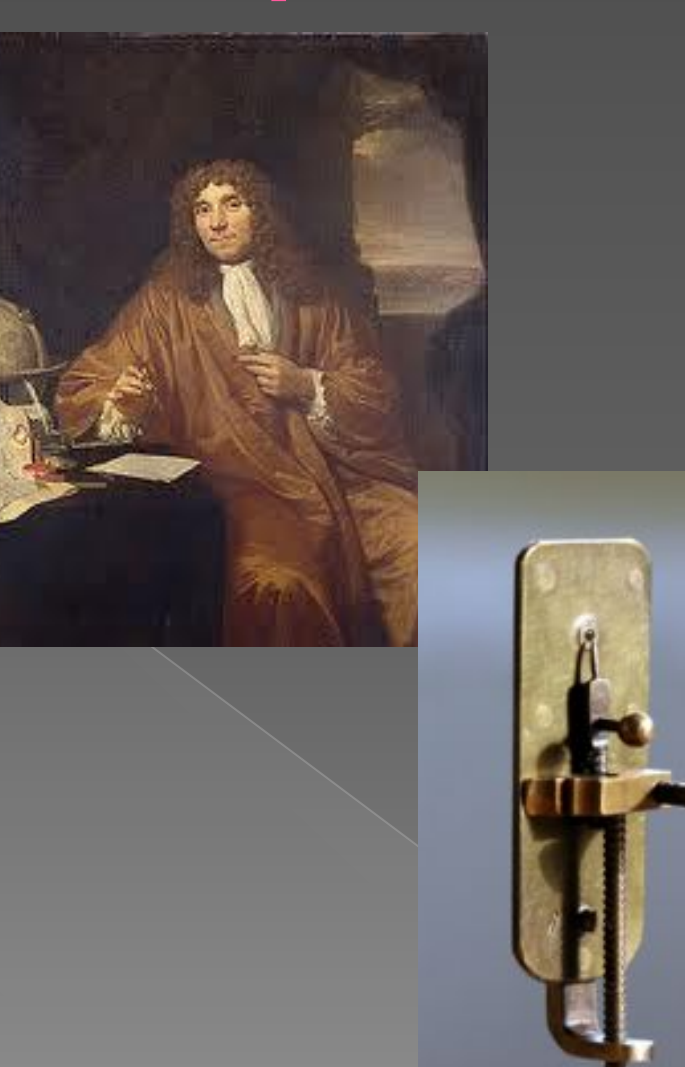

# *Устройство микроскопа*

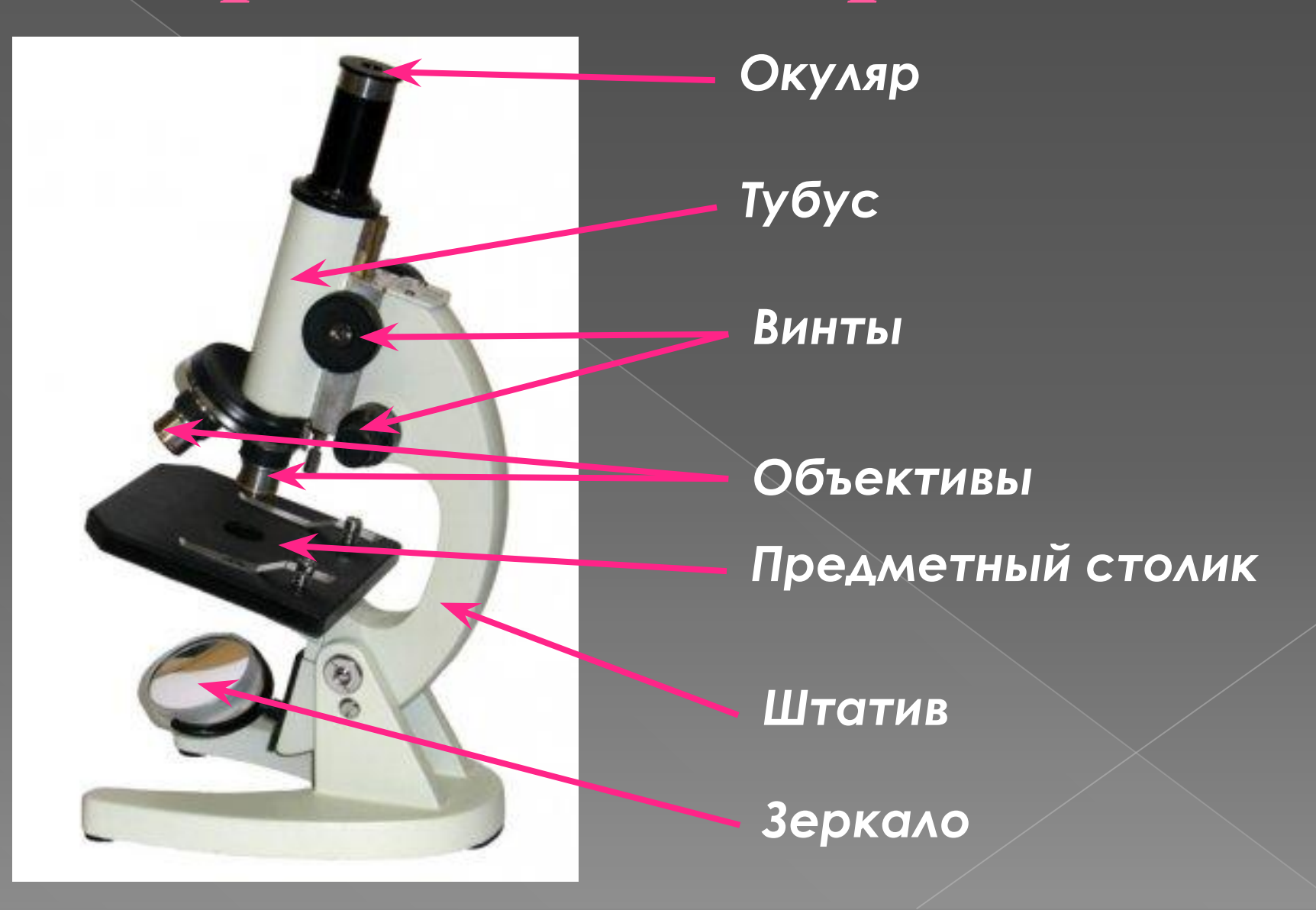

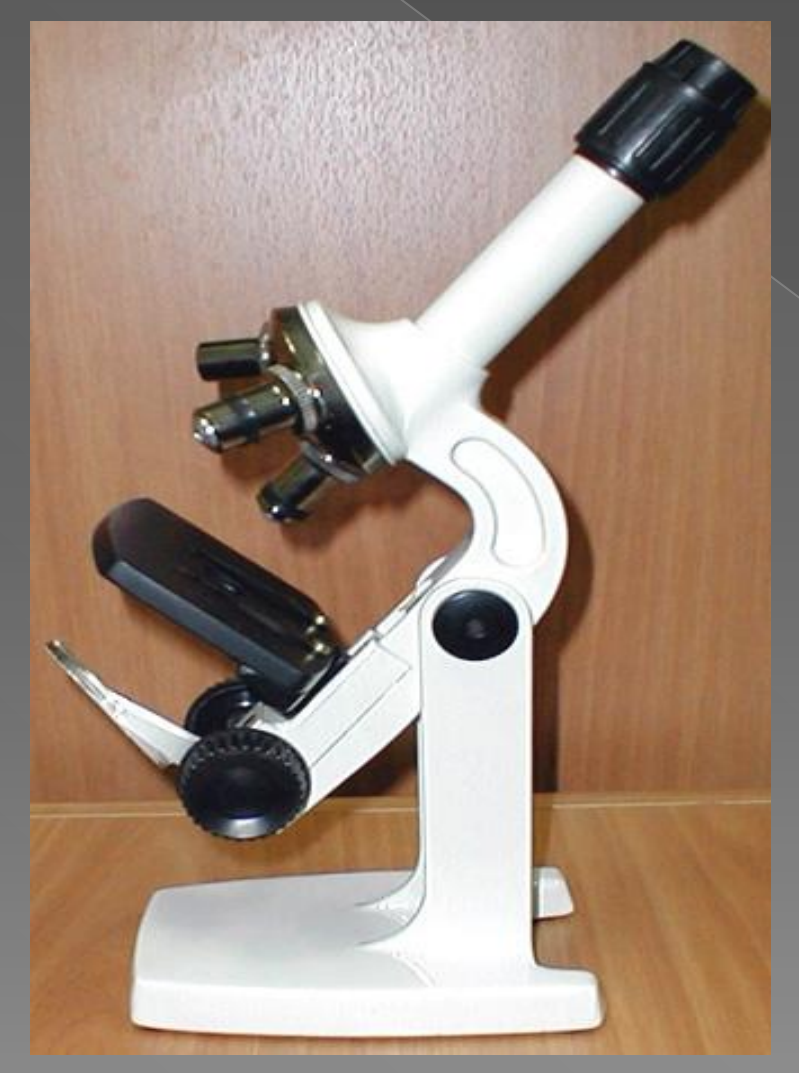

*Посмотри на число, указанное на окуляре*

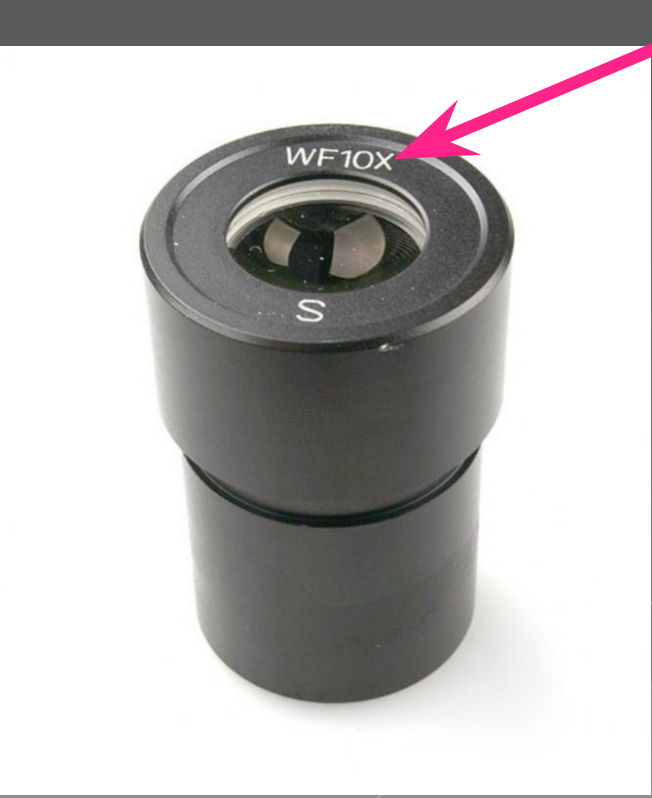

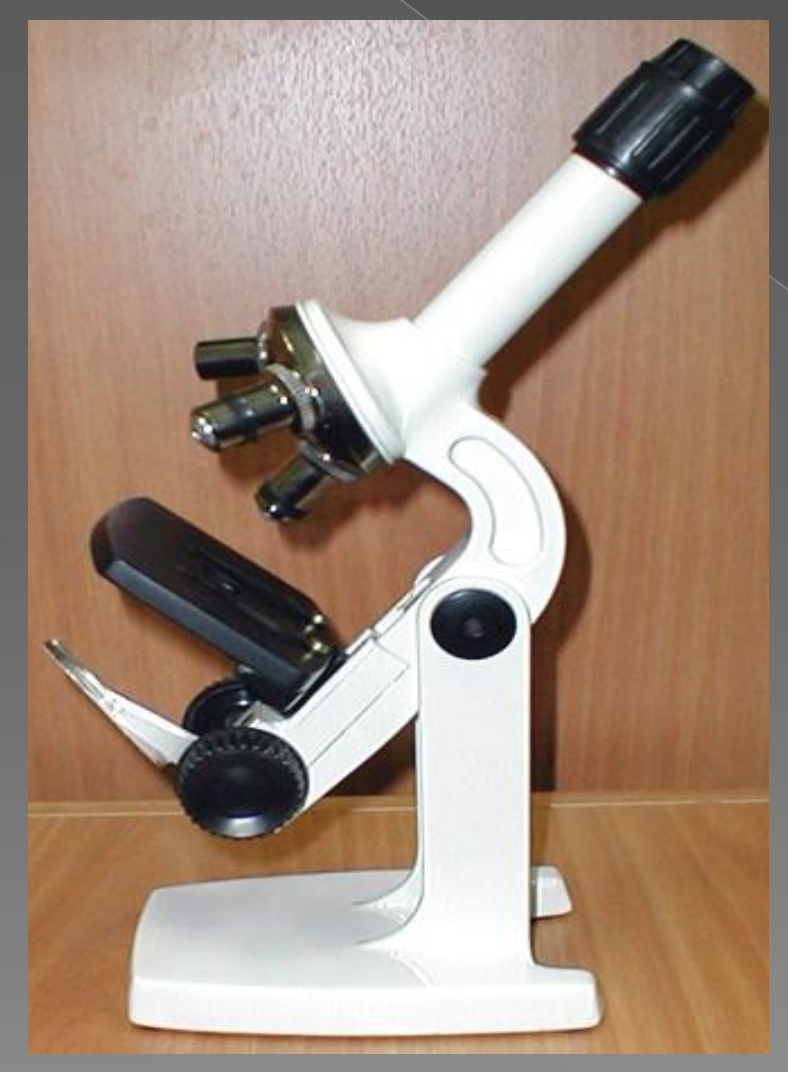

*Посмотри на число, указанное на объективе*

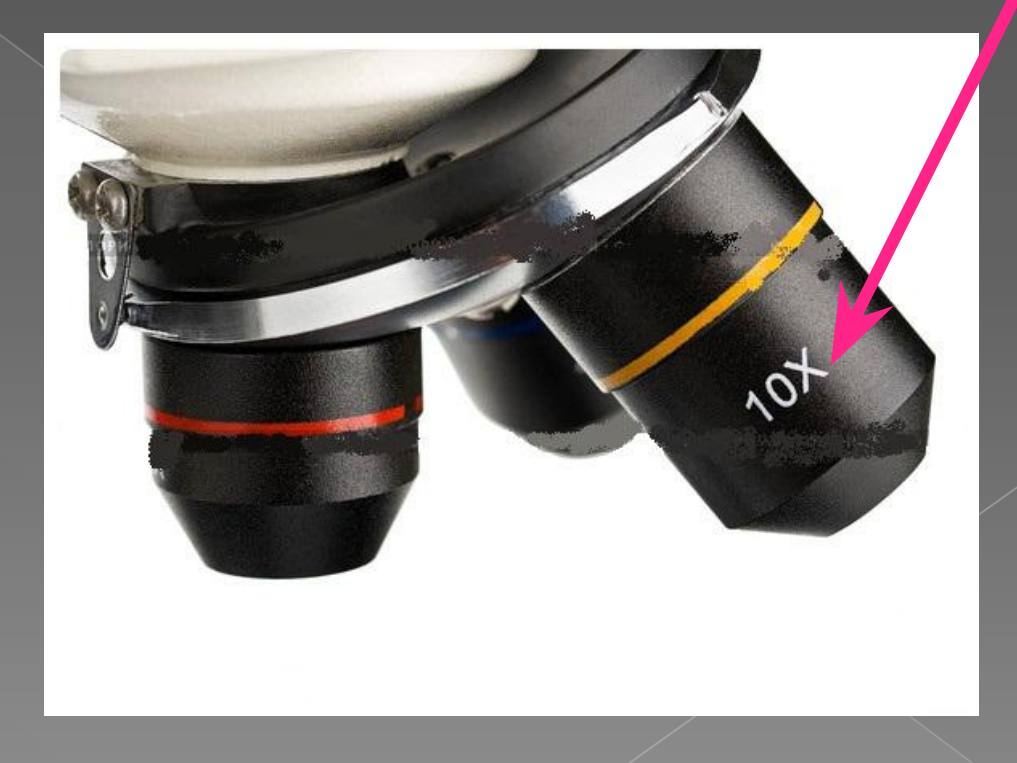

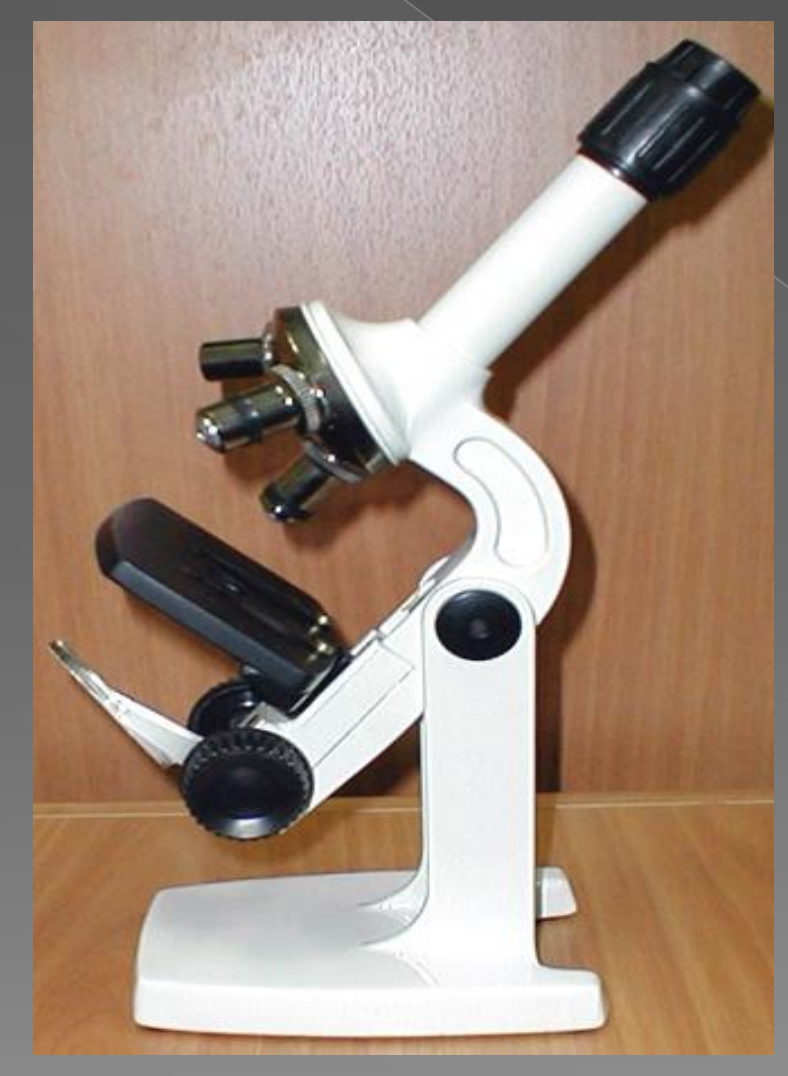

*Перемножь эти числа*

#### *10* **х 10 = 100**

*Световой микроскоп может увеличивать до 3600 раз*

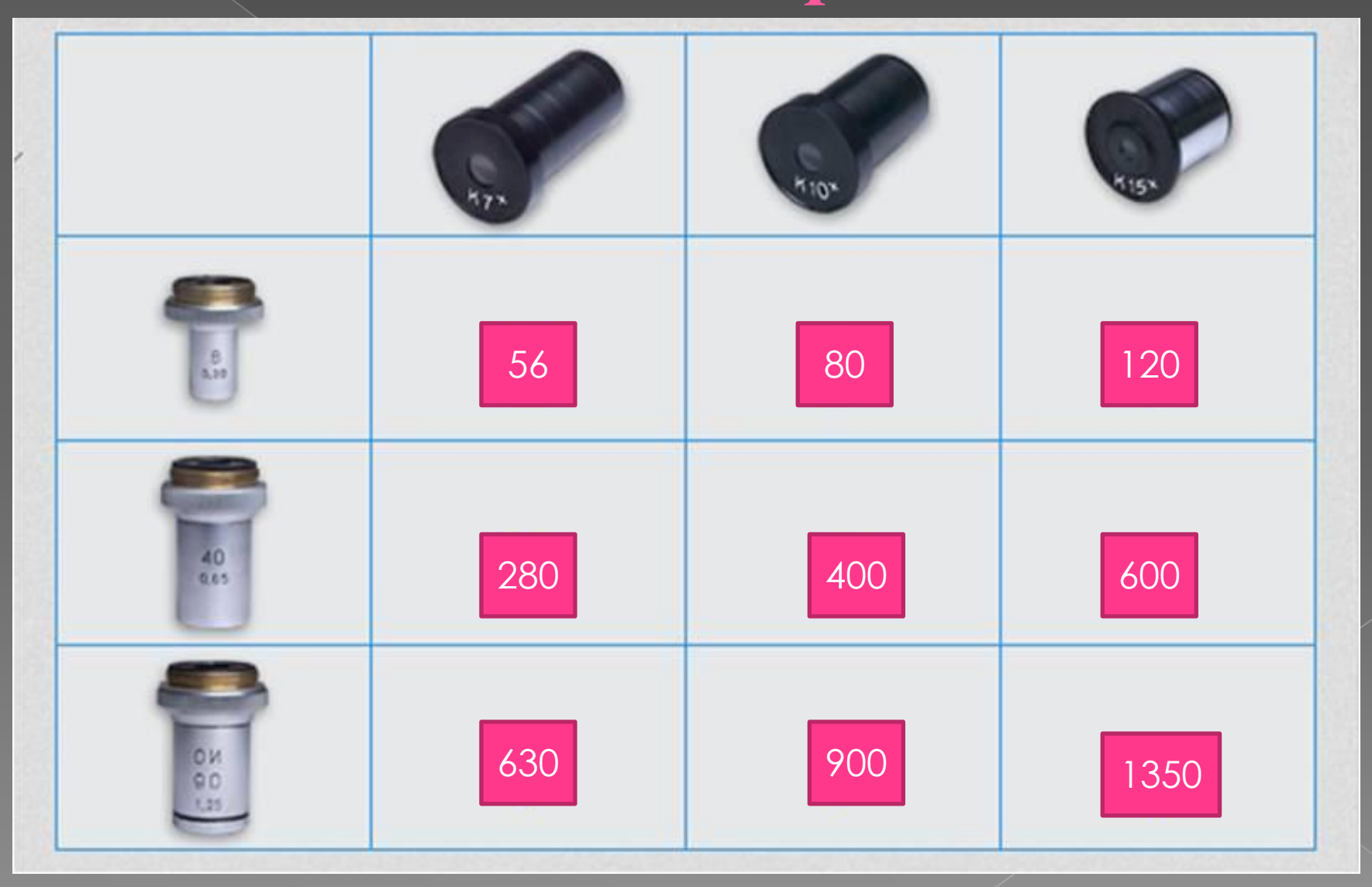

#### *Правила работы с микроскопом*

- *1. Поставьте микроскоп штативом к себе на расстоянии 5—10 см от края стола.*
- *2. В отверстие предметного столика направьте зеркалом свет.*
- *3. Поместите приготовленный препарат на предметный столик и закрепите предметное стекло зажимами.*
- *4. Пользуясь винтом, плавно опустите тубус так, чтобы нижний край объектива оказался на расстоянии 1—2 мм от препарата.*
- *5. В окуляр смотрите одним глазом, не закрывая и не зажмуривая другой. Глядя в окуляр, при помощи винтов медленно поднимайте тубус, пока не появится четкое изображение предмета.*
	- *6. После работы микроскоп уберите в футляр.*

#### *Проверь себя!*

*1. Какие увеличительные приборы вы знаете?*

*2. Что представляет собой лупа и какое увеличение она дает?*

*3. Как устроен микроскоп?*

*4. Как узнать, какое увеличение дает микроскоп?*